## **Funktionen mit Rückgabewert**

Programmierer können nicht nur Parameter an eine Funktion übergeben, sondern auch Ergebnisse mit einer Funktion an den Aufrufort zurückliefern. Diese Ergebnisse heißen **Rückgabewerte**. Rückgabewerte können sowohl Zahlen, Zeichenketten als auch Wahrheitswerte sein.

Mit **return** gibt eine Funktion einen Wert an den Aufrufer zurück und hört mit der weiteren Abarbeitung auf.

#### **Beispiel**

Als Beispiel hier ein Programm, welches das Quadrat einer eingegebenen Zahl errechnet und ausgibt:

```
def berechne quadratzahl(zahl):
    quadratzahl = zahl * zahl
     return quadratzahl
zahl = float(input("Geben Sie bitte eine Zahl ein: "))
ergebnis = berechne quadratzahl(zahl)
print("Die Quadratzahl von", zahl, "ist", ergebnis)
```
# **Aufgaben**

### **Aufgabe 1 - Rechteck (mit Rückgabewert)**

Defniere eine Funktion mit Rückgabewert, die die Fläche eines Rechtecks an den Aufrufer zurückgibt .

```
#Funktionsdefinition
#???
#Funktionsaufruf
print("Fläche des Rechtecks: ", rechteck_flaeche(3,7))
```
>> Fläche des Rechtecks: 21.

## **Aufgabe 2 - Portorechner (mit Rückgabewert)**

Das Porto von Drucksachen hängt vom Gewicht ab. Zur Portoberechnung soll eine **Funktion mit Rückgabewert** definiert werden, die anhand des Gewichts der Drucksachen die Gewichtsklasse bestimmt, den Portobetrag berechnet und den Aufrufer zurückgibt. Für das Porto pro Drucksache soll folgende Staffelung gelten:

Last update: 2020/09/26 15:33 informatik:computerkunst:funktionen-mit-rueckgabewert https://herr-pfeiffer.de/unterrichtswiki/informatik:computerkunst:funktionen-mit-rueckgabewert?rev=1601127203

- bis 50g –> 0,15 €
- von 50g bis 100g –> 0,25€
- von 100g bis 250g -> 0,30€
- über 250g –> 0,60€

[\[informatik](https://herr-pfeiffer.de/unterrichtswiki/tag:informatik?do=showtag&tag=%5Binformatik), [arbeitsauftrag,](https://herr-pfeiffer.de/unterrichtswiki/tag:arbeitsauftrag?do=showtag&tag=arbeitsauftrag) [python\]](https://herr-pfeiffer.de/unterrichtswiki/tag:python?do=showtag&tag=python%5D)

From: <https://herr-pfeiffer.de/unterrichtswiki/> - **Unterrichtswiki - Herr Pfeiffer**

Permanent link:

**<https://herr-pfeiffer.de/unterrichtswiki/informatik:computerkunst:funktionen-mit-rueckgabewert?rev=1601127203>**

Last update: **2020/09/26 15:33**

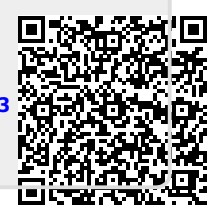